#### REPUBBLICA ITALIANA

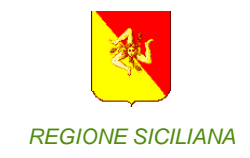

## Il modello econometrico multisettoriale per l'economia della Sicilia

Massimo Guagnini Giuseppe Nobile<br>
Prometeia Spa<br>
Gervizio Statistica

Servizio Statistica Dip.to Bilancio

# **Indice**

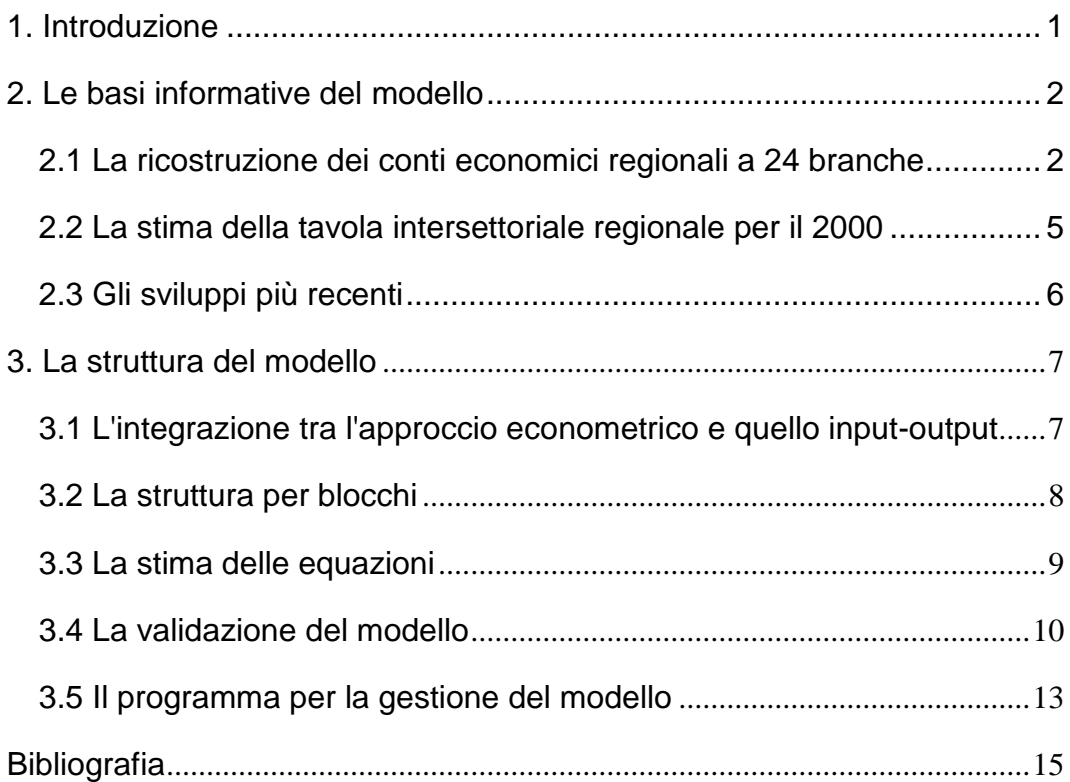

## 1. Introduzione

La complessità della dinamica economica, la crescente competizione tra i territori e il ruolo sempre più ampio che è attribuito alle politiche realizzate a livello locale richiedono una maggiore capacità nel monitorare i processi in atto e nel valutare gli effetti delle politiche di bilancio delle Regioni, in particolare di quelle autonome.

In questo contesto di crescente domanda di informazioni e di analisi si inserisce il progetto per la costruzione di un modello econometrico multisettoriale per l'economia della Sicilia, avviato nel 2004 ed operativo da allora presso il Servizio Statistica della Regione – Dip.to Bilancio.

L'obiettivo è quello di mettere a disposizione uno strumento che si integri con quelli già esistenti e che valorizzi in modo ancora più spinto il patrimonio informativo disponibile a livello locale.

Il modello per l'economia della Sicilia è stato utilizzato in diversi contesti per:

- monitorare la situazione economica attraverso la stima delle principali grandezze economiche della regione. Il modello è utilizzato per effettuare le stime preliminari degli aggregati economici regionali, riferite all'anno appena concluso, che confluiscono ogni anno nella *Relazione sulla situazione economica della Regione Siciliana*;
- elaborare simulazioni di medio-lungo termine relative a differenti scenari previsionali, valutando le conseguenze di ipotesi alternative sul quadro macroeconomico e/o sulle politiche economiche attuate a livello locale. Un'applicazione particolarmente rilevante è la predisposizione per il *Documento di Programmazione Economico-Finanziaria* (DPEF) della Regione Siciliana di uno *scenario programmatico* che incorpori, nelle previsioni sull'andamento dell'economia siciliana, gli effetti attesi dei programmi d'investimento a vario titolo avviati o previsti;
- valutare l'impatto delle politiche pubbliche promosse a livello europeo, nazionale e/o regionale, quantificando la reazione del sistema economico siciliano rispetto a particolari strumenti di intervento. Il modello regionale diventa in questo caso uno strumento a supporto del decisore politico che permette di anticipare (almeno come segno e come ordine di grandezza) gli effetti delle politiche. Un caso

particolarmente rilevante di utilizzo del modello regionale a supporto delle decisioni sulle politiche pubbliche è rappresentato dalle analisi svolte per la valutazione ex ante del Disegno di Legge Regionale sul Credito di imposta per investimenti e per la crescita dimensionale delle imprese (cfr. [10]) approvato dalla Commissione Bilancio dell'Assemblea Regionale Siciliana.

Il modello regionale per la Sicilia si basa non solo su un lavoro di analisi delle caratteristiche dell'economia siciliana, che ha coinvolto anche esperti locali e docenti universitari, ma anche sulle esperienze parallele realizzate da Prometeia nella costruzione di analoghi modelli per il Piemonte (cfr. [6] - [8]), la Lombardia, l'Umbria ed il Trentino (cfr. [4] e [5]). Le intense applicazioni operative hanno tuttavia comportato dei cambiamenti specifici ed una serie di successivi affinamenti che hanno portato all'espansione della base informativa (passaggio da 16 a 24 branche d'attività, stima di una matrice intersettoriale regionale per l'anno 2000, disaggregazione delle spese per consumi delle famiglie a 12 capitoli di spesa, ...), ma anche a modifiche nella struttura del modello, per rappresentare nel modo migliore le particolarità del sistema economico siciliano.

I paragrafi che seguono sono dedicati all'illustrazione di questi aggiornamenti al fine di presentare l'attuale versione del modello. Essi riguardano, nell'ordine: le basi dati sulle quali poggia il modello, la sua struttura e una descrizione sintetica dei risultati delle stime effettuate, nonché delle proprietà dinamiche del modello.

## 2. Le basi informative del modello

#### 2.1 La ricostruzione dei conti economici regionali a 24 branche

L'analisi dell'andamento economico delle regioni italiane e la costruzione di modelli econometrici regionali richiede la disponibilità di una banca dati che raccoglie le informazioni relative alle variabili economiche (PIL, valore aggiunto, investimenti, consumi, ...), occupazionali e demografiche.

Prometeia ha costruito diversi anni fa una propria banca dati regionale, che aggiorna costantemente e che raccoglie le principali informazioni disponibili.

Le principali caratteristiche della banca dati sono le seguenti:

- sono state privilegiate le informazioni provenienti da fonti statistiche ufficiali, in primo luogo dall'ISTAT. Sono state utilizzate in alcuni casi altre fonti, ma in generale la banca dati è allineata all'informazione statistica ufficiale.
- la banca dati regionale è coerente con l'ultima versione dei conti nazionali; questo comporta modeste modifiche delle serie storiche regionali pubblicate da ISTAT, che spesso fanno riferimento ad una versione dei conti nazionali meno recente dell'ultima disponibile.

ISTAT pubblica attualmente i conti regionali per il periodo 2000-2006, troppo breve per essere utilizzato per l'analisi e la modellistica. Si è reso quindi necessario procedere ad una ricostruzione dei conti regionali per un periodo più ampio (1970-2006), utilizzando le serie regionali pubblicate in passato da ISTAT, Svimez e Crenos oltre ad alcuni indicatori guida (cfr. oltre). L'intervento di Prometeia è stato quello di controllare la coerenza delle serie regionali provenienti da diverse fonti, operando quando necessario gli opportuni raccordi per ricostruire serie regionali omogenee e per imporre alle serie regionali ricostruite il vincolo di coerenza con le serie nazionali di riferimento.

La banca dati riprende l'organizzazione in tavole degli attuali conti regionali pubblicati da ISTAT. In particolare, contiene le voci del conto economico delle risorse e degli impieghi, del conto della distribuzione del PIL e del conto del reddito delle famiglie (in una versione compatta), a cui si sono aggiunte, nel 2008, le tavole analitiche relative alla distribuzione per 24 settori di attività (cfr. Tav. 1) di alcune variabili (valore aggiunto, redditi da lavoro dipendente, unità di lavoro totali e dipendenti, investimenti fissi lordi, ...) ed alla spesa per consumi finali delle famiglie ventilata per capitoli di spesa (cfr. Tav. 2). Sono state inoltre aggiunte alcune informazioni sul commercio di beni con l'estero, sulla popolazione e sulle forze lavoro.

La ricostruzione dei conti regionali è effettuata con continuità durante tutto l'anno, in corrispondenza della pubblicazione di nuove informazioni (commercio estero, forze lavoro, popolazione, ...). La ricostruzione è completamente rifatta quando ISTAT pubblica le versioni aggiornate dei conti regionali, in genere a settembre / ottobre ed a dicembre / gennaio.

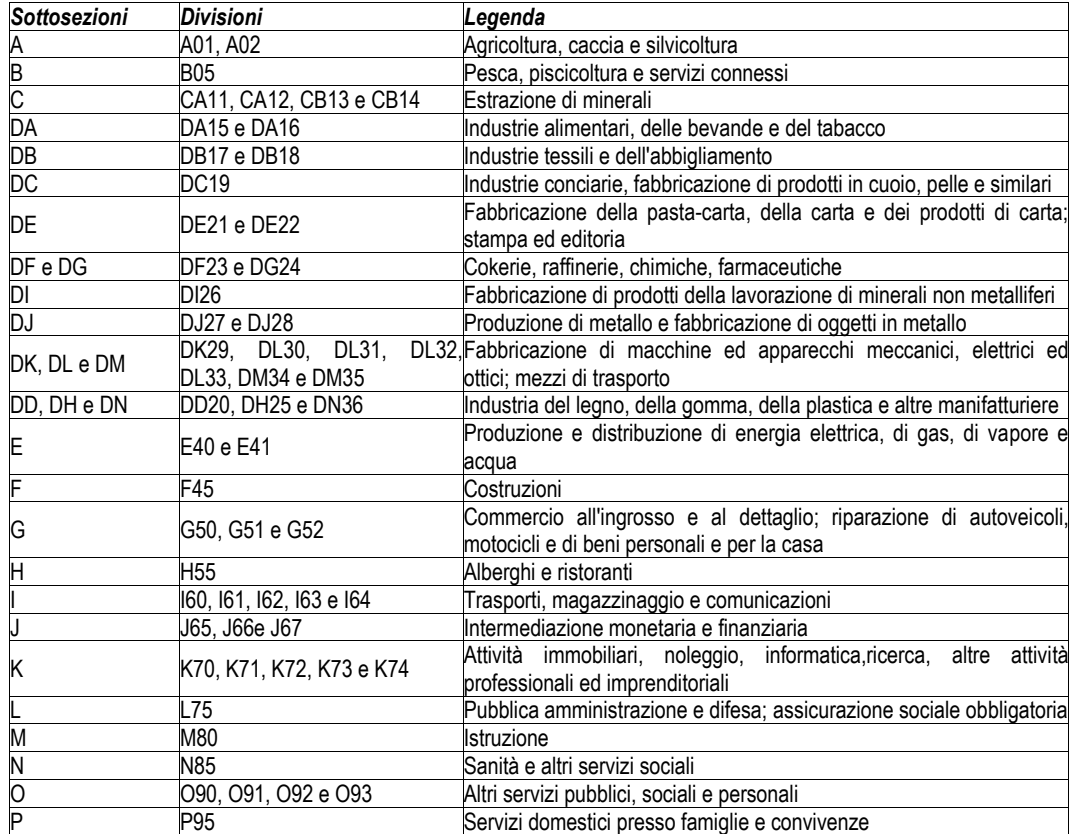

## **Tavola 1 - La classificazione settoriale Nace Rev. 1 a 24 branche**

## **Tavola 2 - La classificazione della spesa delle famiglie per funzione**

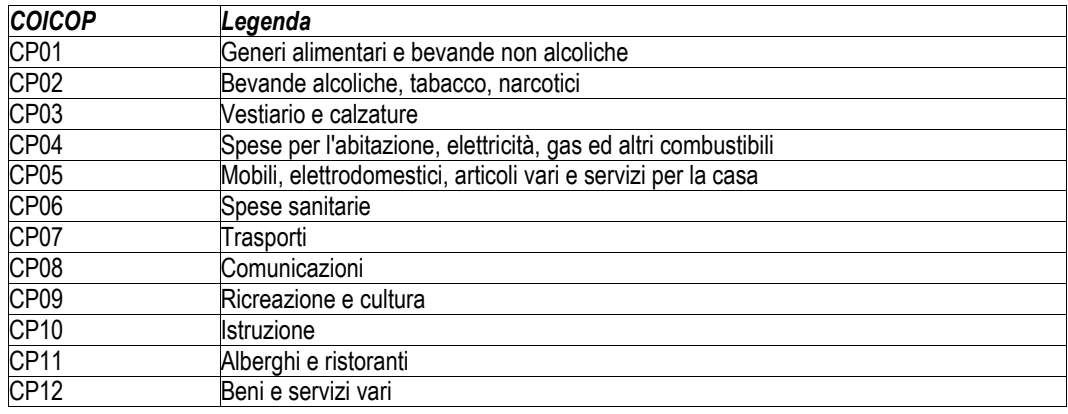

#### <span id="page-6-0"></span>2.2 La stima della tavola intersettoriale regionale per il 2000

Un'altra innovazione apportata nell'anno in corso al modello è derivata dalla stima di una tavola intersettoriale regionale. Nonostante le limitazioni e le criticità segnalate dalla letteratura scientifica, si è infatti ritenuto che queste tavole costituiscono uno strumento indispensabile se si vuole costruire un modello regionale multisettoriale che unisca l'approccio econometrico (basato sulle serie storiche) a quello intersettoriale, che richiede l'utilizzo di una tavola input-output. L'obiettivo è stato di conseguenza quello di stimare una tavola input-output regionale a partire dalla tavola intersettoriale italiana del 2000 pubblicata da ISTAT, coerente con le informazioni disponibili a livello regionale.

Il metodo di stima utilizzato è di tipo indiretto, in quanto non prevede l'utilizzo di indagini dirette. Questo genere di stime ha, infatti, ormai una lunga storia ed offre diverse tecniche per regionalizzare una tavola nazionale. Nel nostro caso, si è deciso di adottare un approccio che valorizza al massimo grado le informazioni disponibili a livello regionale, evitando di applicare metodi matematici basati su ipotesi poco realistiche circa l'effettiva struttura dell'economia regionale.

Rispetto alle tradizionali stime di tavole input-output con metodi indiretti, la metodologia adottata si caratterizza per:

- una procedura per stadi che consente di affinare la stima della tavola per passi successivi, integrando le informazioni che si rendono via via disponibili. L'obiettivo è quello di ottenere una versione della tavola intersettoriale regionale che può essere immediatamente utilizzata nel modello multisettoriale e che può essere successivamente migliorata, inserendo ulteriori informazioni regionali tratte da fondi statistiche non ancora utilizzate oppure da indagini dirette;
- la stima dei livelli di produzione, realizzata a partire dalle informazioni regionali tratte dai conti delle imprese ([Istat 2005]), eliminando la necessità di ipotizzare un rapporto tra valore aggiunto e produzione costante per tutte le regioni. Le informazioni recentemente pubblicate da ISTAT permettono così di superare un limite rilevante delle stime indirette, segnalato da tempo (cfr. [Strassoldo]);
- la costruzione di matrici ponte che attribuiscono le componenti finali della domanda (consumi ed investimenti), classificate per funzioni di spesa o per branca proprietaria, alle branche produttrici. In particolare per i consumi delle famiglie si è proceduto ad integrare i conti regionali con una rielaborazione dei risultati dell'indagine sui consumi delle famiglie, ottenendo quindi una matrice ponte specifica per ogni regione;
- l'utilizzo di numerose fonti statistiche regionali per imputare direttamente valori nella tavola, oppure per controllare la verosimiglianza delle stime realizzate con metodi indiretti. Le statistiche sul commercio estero e sull'energia hanno offerto un importante supporto.

Nella definizione delle procedure di stima della tavola intersettoriale regionale si è tenuto conto delle esperienze realizzate in Italia ed all'estero, cercando nei limiti del possibile di selezionare le prassi migliori e più consolidate. In particolare la stima della tavola intersettoriale per il 2000 è stata confrontata con stime precedenti, in particolare con quella realizzata da IRPET nel 1994.

#### <span id="page-7-0"></span>2.3 Gli sviluppi più recenti

Nel corso del 2008 sono state anche condotte alcune esperienze volte ad inserire nella base informativa del modello le informazioni sulle entrate e sulle spese del settore pubblico fornite dai Conti Pubblici Territoriali elaborati dal Dipartimento per le Politiche di Sviluppo e Coesione.

Al conto del reddito disponibile delle famiglie, che è regionalizzato direttamente da ISTAT, si aggiungerebbe quindi alla banca dati un blocco relativo alla entrate ed alle spese del settore pubblico a livello regionale, consentendo una visione molto più ampia e dettagliata degli effetti delle politiche redistributive pubbliche sul territorio.

Una potenzialità estremamente rilevante, tenendo conto degli utilizzi istituzionali del modello, è la possibilità di modellare con maggiore precisione gli effetti delle politiche pubbliche, con particolare riferimento alla politiche di bilancio adottate da una Regione Autonoma come la Sicilia.

## 3. La struttura del modello

#### 3.1 L'integrazione tra l'approccio econometrico e quello input-output

La tavola intersettoriale per l'economia siciliana per il 2000 è stata stimata per le 24 branche di attività dei conti regionali (cfr. sopra, Tav. 1) ed è stata inserita nel modello regionale, ottenendo quindi una integrazione tra l'approccio econometrico e quello intersettoriale. Il modello per la Sicilia si caratterizza, così, per la stretta integrazione tra i blocchi di equazioni che spiegano la dinamica dei principali aggregati dei conti economici regionali ed il blocco che determina il livello dell'attività produttiva dei singoli settori, quest'ultimo basato in modo determinante sulla tavola input-output del 2000, che viene utilizzata per generare la domanda intersettoriale (consumi intermedi) che si rivolge ad ogni settore.

Nel complesso il modello econometrico multisettoriale per la Sicilia si inserisce, quindi, nella tradizione dei modelli che integrano l'approccio economico basato sulle serie storiche con quello intersettoriale basato sulle tavole input-output, ottenendo una un risultato complessivo di maggiore significatività delle procedure: le componenti della domanda finale (consumi, investimenti, esportazioni, ...) sono determinate attraverso equazioni econometriche stimate sulle serie storiche della contabilità nazionale, mentre i livelli della produzione e del valore aggiunto sono calcolati applicando una tavola input-output dell'economia ai livelli della domanda finale. In termini operativi si tratta di aggiungere alle equazioni relative alle componenti della domanda finale le equazioni che determinano i consumi intermedi e la produzione, con i coefficienti ricavati dalla tavola IO. Risolvendo simultaneamente i due blocchi di equazioni si ottiene una soluzione del modello equivalente a quella calcolata utilizzando l'inversa di Leontief.

Le applicazioni attuali di questo approccio sono più sofisticate, in quanto nel modello multisettoriale sono inseriti moduli relativi ai settori istituzionali, al mercato del lavoro, alla demografia, ecc., anche se le basi del modello rimangono sostanzialmente immutate. Il modello per la Sicilia si inserisce in questa tradizione di modelli ibridi, tranne che per una modifica rilevante, relativa alla determinazione del livello della produzione settoriale: nella maggior parte dei modelli integrati la produzione viene calcolata a partire dal livello della domanda finale, applicando i coefficienti dell'inversa di Leontief; nel caso del modello per la Sicilia è stata seguita una strada parzialmente diversa, in quanto con la tavola intersettoriale è stata calcolata per ogni settore la domanda totale (domanda finale + domanda intersettoriale), che entra come determinante del valore aggiunto in un'equazione di tipo econometrico.

La scelta di adottare questo approccio indiretto è motivata da diverse considerazioni che tengono conto sia delle approssimazioni implicite nel calcolo della domanda totale (uso di una tavola intersettoriale riferita ad un anno base, ricorso a deflatori nazionali, ...) che della natura dinamica del processo di aggiustamento della produzione alle variazioni della domanda.

Nel complesso l'integrazione tra l'approccio econometrico e quello intersettoriale offre al modello una maggiore capacità di riflettere gli aspetti fondamentali della struttura economica locale e rende quindi possibile utilizzare il modello in una serie più ampia di contesti.

#### 3.2 La struttura per blocchi

Il modello regionale per la Sicilia comprende nella sua ultima versione (luglio 2008) 136 equazioni stocastiche (ovvero stimate con metodi statistici) e 396 identità di vario tipo (relazioni definitorie o contabili, trasformazioni di variabili, ...).

Un modello di questa dimensione viene gestito nelle sue varie fasi (stima, soluzione, previsioni, ...) con l'utilizzo di un programma econometrico specifico (cfr. [3]). Non è quindi possibile presentare in dettaglio le singole equazioni, ma la logica complessiva può essere descritta in modo sintetico con riferimento ai blocchi che compongono il modello.

Per un'analisi più dettagliata del modello è necessario fare ricorso ai tabulati del programma di gestione che forniscono tutte le informazioni sulla struttura, sulle stime delle equazioni e sulle proprietà dinamiche.

Il modello per l'economia siciliana è composto dei seguenti blocchi di equazioni:

 blocco della *domanda finale*, che comprende le equazioni relative alle spese per consumi delle famiglie, alle spese per consumi della PA e delle ISP, agli investimenti fissi lordi, alle esportazioni internazionali di beni. Le esportazioni interregionali di beni sono

gestite sulla base di identità collegate ad indicatori dei livelli di produzione settoriale a livello nazionale;

- blocco della *domanda intermedia*, che è gestito utilizzando le relazioni ricavate dalla tavola intersettoriale regionale;
- blocco della *produzione* e dell'*occupazione*, che comprende le equazioni relative al valore aggiunto, ai redditi da lavoro dipendente, alla produttività ed all'occupazione (unità di lavoro totali e dipendenti);
- blocco dei *prezzi*, che comprende le equazioni relative ai prezzi di offerta (deflatori settoriali del valore aggiunto) ed ai prezzi di domanda. I prezzi di offerta sono determinati per mezzo del modello di Leontief dei prezzi, utilizzando la matrice intersettoriale regionale;
- blocco dei *conti* e delle *chiusure contabili* del modello, che comprende le equazioni relative ai conti delle risorse ed impieghi, della distribuzione del PIL e del reddito disponibile delle famiglie, nonché una rappresentazione aggregata del mercato del lavoro.

#### 3.3 La stima delle equazioni

Per quando riguarda la strategia di specificazione delle singole equazioni, la natura del modello e la lunghezza delle serie storiche utilizzate impediscono di fare ricorso a metodi di stima delle equazioni particolarmente sofisticati. Si è quindi fatto riferimento al classico approccio Gliksman-Klein, secondo il quale le relazioni inserite nel modello regionale sono compatte e spesso tengono conto in maniera solo implicita di fattori rilevanti, ma per i quali non si dispone di misure statistiche adeguate a livello regionale (come ad esempio per i prezzi). Alla relativa semplicità delle singole equazioni si contrappone un comportamento complesso del modello, nel quale interagiscono numerosi fattori e che è anche in grado di replicare con una certa approssimazione alcune delle caratteristiche dinamiche del sistema regionale.

Per il modello della Sicilia è stata di conseguenza adottata, ove possibile, una specificazione dinamica (variabile dipendente ritardata), dando tuttavia priorità all'inserimento nelle equazioni delle variabili esplicative, in

modo da rendere le relazioni simultanee del modello più complete. In alcuni casi quindi sono state inserite nel modello equazioni statiche, anche se questo ha un costo in termini di correlazione dei residui e di conseguenza di minore capacità di previsione nel breve termine.

Le equazioni sono nella maggior parte dei casi formulate sulla trasformazione logaritmica degli aggregati. I coefficienti delle esplicative possono di conseguenza essere letti come elasticità e possono quindi essere facilmente interpretati. Sono state accettate nelle equazioni del modello solo elasticità che risultassero accettabili sulla base del duplice criterio della coerenza con la teoria e con l'evidenza empirica accumulata. In un numero ridotto di casi sono state accettate elasticità che hanno un valore numerico ridotto e che non risultano significativamente diversi da zero secondo gli usuali test statistici (*t test*). Anche in questo caso è stata data la precedenza a considerazioni sulla struttura generale del modello, inserendo comunque relazioni tra le variabili esogene anche quando queste hanno una rilevanza numerica ridotta.

#### 3.4 La validazione del modello

La validazione di modelli econometrici di grandi dimensioni non si basa unicamente sui test statistici relativi alle singole equazioni stocastiche, ma richiede una serie di verifiche sulla capacità del modello nel suo complesso di riprodurre, con una sufficiente approssimazione, l'effettiva evoluzione dell'economia regionale, replicando l'andamento delle principali serie storiche e reagendo in maniera verosimile a mutamenti nei principali fattori esogeni.

Per analizzare le proprietà del modello è in primo luogo necessario risolvere, ovvero calcolare il valore delle grandezze determinate dal modello (le variabili endogene) una volta assegnato un valore alle grandezze predeterminate (le variabili esogene).

Dal punto di vista matematico la soluzione del modello multisettoriale per la Sicilia non presenta problemi di rilievo in quanto il cuore del modello, costituito dalle equazioni stocastiche, è lineare e la struttura dinamica è piuttosto semplice. Il modello può quindi essere risolto con le usuali tecniche utilizzate per questa classe di modelli.

Il modello può essere diverso in tre differenti contesti:

- in modo statico, utilizzando per le variabili dipendenti ritardate i valori effettivi registrati nella banca dati del modello. Come soluzione iniziale per il modello vengono utilizzati i valori effettivi delle variabili endogene;
- in modo dinamico, utilizzando per le variabili dipendenti ritardate i valori delle soluzioni calcolate dal modello per i periodi precedenti. Ovviamente se il modello è risolto su un solo periodo, la soluzione dinamica coincide con la soluzione statica;
- in previsione, su un periodo cioè per il quale non siano disponibili i valori delle variabili endogene (previsioni fuori campione). In questo caso il modello è risolto in modo dinamico, utilizzando come soluzione iniziale per alimentare il modello i valori delle esogene calcolate dal modello per il periodo precedente.

Risolvendo il modello su più periodi in modo statico gli errori di previsione sono in generale più contenuti in quanto il modello viene continuamente alimentato con il valore effettivo delle serie ritardate. Risolvendo il modello in modo dinamico gli errori di previsione si accumulano sull'orizzonte di previsione e risultano in generale più ampi di quelli ottenuti con una simulazione statica.

La soluzione dinamica del modello dà una misura più realistica della precisione del modello, che in genere viene utilizzato per produrre previsioni su più periodi. Una buona capacità di riprodurre le serie storiche originali nel contesto di una simulazione statistica è un requisito minimo per un modello correttamente specificato, che non è però sufficiente per assicurare che il modello sia caratterizzato da errori di previsione accettabili in un contesto dinamico.

Un ulteriore strumento che permette di analizzare le proprietà dinamiche del modello è rappresentato dal calcolo dei moltiplicatori, che misurano le reazioni del modello a variazioni delle variabili esogene (commercio estero, opere pubbliche, ...). Ad esempio è possibile modificare l'indice del tasso di cambio ponderato simulando una svalutazione, verificare quali variabili endogene subiscono delle modifiche e misurare in termini quantitativi l'impatto. In termini operativi i moltiplicatori vengono calcolati risolvendo due volte il modello: la prima soluzione di base serve per creare il *benchmark* di riferimento, mentre la seconda soluzione viene

realizzata dopo avere modificato le variabili esogene, evidenziando quindi l'impatto delle variabili che si intendono analizzare. Il confronto tra la soluzione base e quella alternativa fornisce le informazioni necessarie per calcolare i moltiplicatori ed altri indici di interesse. Ovviamente anche nell'analisi dei moltiplicatori si può risolvere il modello in modo statico o dinamico; la soluzione dinamica è quella che pone richieste più stringenti al modello.

L'analisi dei moltiplicatori, nell'esperienza del modello per la Sicilia, si è dimostrata uno strumento potente di validazione del modello, in particolare perché permette di testare il corretto funzionamento non solo delle equazioni stocastiche, ma anche delle identità contabili, delle aggregazioni, delle trasformazioni e delle altre equazioni, che pur non essendo stimate fanno comunque parte del modello. L'analisi del segno e dell'intensità dei moltiplicatori e la ricostruzione dei canali di trasmissione dell'impatto delle variabili esogene consente di analizzare il modello e porta ad individuare nelle fasi iniziali errori di programmazione, che spesso consistono semplicemente nell'omissione di identità che collegano tra di loro le diverse parti del modello. In alcuni casi i risultati dell'analisi dei moltiplicatori suggeriscono anche modifiche nelle equazioni stocastiche, in quanto indicano errori di specificazione o di stima.

Oltre ad essere una verifica sulle proprietà dinamiche del modello, l'analisi degli errori di previsione ed il calcolo dei moltiplicatori consente anche di testare la sua stabilità matematica. Il modello è infatti risolto molte volte, con condizioni di partenza diverse, ed è possibile verificare se emergano problemi di stabilità o di mancata convergenza nella soluzione del modello.

La dimensione dei risultati ottenuti dalla fase di valutazione del modello, pari a diverse centinaia di pagine, impedisce di riportare i risultati in forma completa. Nel complesso comunque il modello per la Sicilia supera con successo le varie fasi di verifica ed è quindi adatto per utilizzi in un contesto operativo.

#### 3.5 Il programma per la gestione del modello

Il modello regionale multisettoriale ha una notevole complessità, che ne complica la gestione dal punto di vista informatico e che rende di conseguenza necessario il ricorso a programmi appositamente sviluppati per la gestione di modelli econometrici di ampie dimensioni.

In effetti nella sua versione di base, senza quindi i moduli aggiuntivi, il modello ha una dimensione considerevole in termini di serie storiche gestite (quasi 1000 serie caricate dalle banche dati ed oltre 400 serie generate dal programma) e di equazioni (oltre 130 quelle stimate, alle quale si devono aggiungere quasi 400 identità).

Un modello di tale complessità non può essere facilmente gestito utilizzando un normale pacchetto di econometria (come ad esempio RATS, TSP, Eviews, ...), ma richiede l'utilizzo di programmi specifici. Dopo alcuni tentativi di utilizzare i programmi econometrici più tradizionali, il modello regionale multisettoriale è stato scritto utilizzando il programma FP (cfr. [11]), realizzato da Ray C. Fair e da William R. Parke nel 1980, ampiamente testato e liberamente disponibile su Internet (cfr. [14], p. 17), sia come sorgente FORTRAN che in forma compilata.

Il programma FP `e distribuito con un manuale piuttosto completo (cfr. [11]), che ne spiega in dettaglio il funzionamento. Nondimeno FP tradisce le sue origini ed il suo rivolgersi ad un pubblico specialistico, in quanto si presenta con l'interfaccia tipica dei programmi econometrici scritti in FORTRAN, con una sintassi dei comandi di non immediata comprensione e con alcune caratteristiche rilevanti che non sempre sono evidenziate in modo opportuno nella documentazione.

Di conseguenza sono state predisposte alcune note per rendere più semplice l'approccio all'utente del modello regionale, offrendo una breve introduzione al programma che lo metta in grado di utilizzare rapidamente il modello regionale.

Le note non intendono sostituire il manuale di FP, ma hanno l'obiettivo più circoscritto di consentire un accesso più immediato all'uso del modello regionale multisettoriale, offrendo all'utente un percorso di apprendimento più semplice e più rapido. Per questo motivo si presentano solo i comandi e le opzioni di FP utilizzati per la gestione e la soluzione del modello regionale; aspetti particolarmente importanti del programma sono trattati solo marginalmente (ad esempio i metodi di stima delle equazioni del modello) o sono interamente ignorati (come ad esempio la simulazione stocastica dei modelli).

Per una informazione più completa sulle capacità del programma FP, sull'interpretazione dei risultati prodotti dai comandi e più in generale sui modelli econometrici di grandi dimensioni si possono consultare:

- il manuale di FP (cfr. [11]), che affronta tutta una serie di tecniche (stime di modelli a più equazioni con metodi ad informazione limitata e completa, simulazioni stocastiche, controllo ottimo, modelli con aspettative razionali, ...) che non sono trattati nelle presenti note, in quanto non sono utilizzati nell'attuale versione del modello regionale;
- i volumi scritti dall'autore del programma Ray C. Fair (cfr. [12]-[14]) forniscono una dettagliata introduzione ai fondamenti teorici che stanno alla base del programma FP. La versione elettronica dei volumi in questione è disponibile su Internet, così come pure sono disponibili i modelli sviluppati da Fair;
- il programma FP ed il relativo materiale può essere reperito su Internet (cfr. [http://fairmodel.econ.yale.edu/\)](http://fairmodel.econ.yale.edu/) sia in forma compilata per MS Windows che in formato sorgete, come codice FORTRAN e quindi può essere portato su altri sistemi operativi.

### <span id="page-16-0"></span>**Bibliografia**

[1] Massimo Guagnini, *La ricostruzione dei conti economici regionali a 24 settori d'attività 1970-2006*, Prometeia, Bologna, 14 maggio 2008.

[2] Massimo Guagnini, *La stima della tavola intersettoriale regionale per l'anno 2000*, Prometeia, Bologna, 22 settembre 2008.

[3] Massimo Guagnini, *La gestione del modello regionale con il programma econometrico FP*, Prometeia, Bologna, 12 gennaio 2006.

[4] Massimo Guagnini e Roberta Francescon, *Il modello econometrico multisettoriale per il Trentino*, Prometeia, Bologna, 30 giugno 2006.

[5] Massimo Guagnini e Roberta Francescon, *Il modello econometrico multisettoriale per il Trentino. Note sulla costruzione degli scenari*, Prometeia, Bologna, 19 settembre 2006.

[6] Vittorio Ferrero, Massimo Guagnini, Sonia Neri e Stefano Piperno, *Un modello econometrico per il Piemonte*, XXV Conferenza Italiana di Scienze Regionali, Novara, 6-8 ottobre 2004.

[7] Paolo Buran, Vittorio Ferrero, Massimo Guagnini, Sonia Neri, *Un modello econometrico per il Piemonte*, Contributi di ricerca, 199/2006, IRES Piemonte, Torino, 2006.

[8] Massimo Guagnini, Santino Piazza, Stefano Piperno, Daniele Pivetti, *Il modello econometrico multisettoriale del Piemonte: il modulo sulla politica fiscale del settore pubblico locale*, Contributi di ricerca, 196/2005, IRES Piemonte, Torino, 2005.

[9] Prometeia – Regione Siciliana, *Il modello multisettoriale per l'economia della Sicilia*, Palermo, 28 giugno 2005.

[10] Regione Siciliana, *Valutazione ex ante del Disegno di Legge Regionale sul Credito di imposta per investimenti e per la crescita dimensionale delle imprese*, Palermo, 4 luglio 2007.

[11] Ray C. Fair, *The Fair-Parke Program for the Estimation of Nonlinear Econometric Models. User's Guide*, agosto 2003.

[12] Ray C. Fair, *Specification, Estimation, and Analysis of Macroeconometric Models*, Harvard University Press, 1984.

[13] Ray C. Fair, *Testing Macroeconometric Models*, Harvard University Press, 1994.

[14] Ray C. Fair, *Estimating How the Macroeconomy Works*, Harvard University Press, 2004.

\*\*\*\*\*